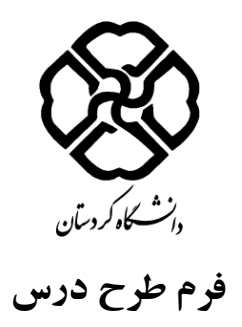

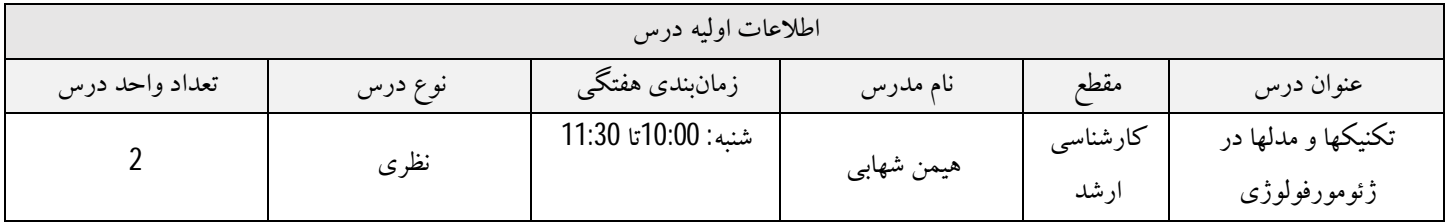

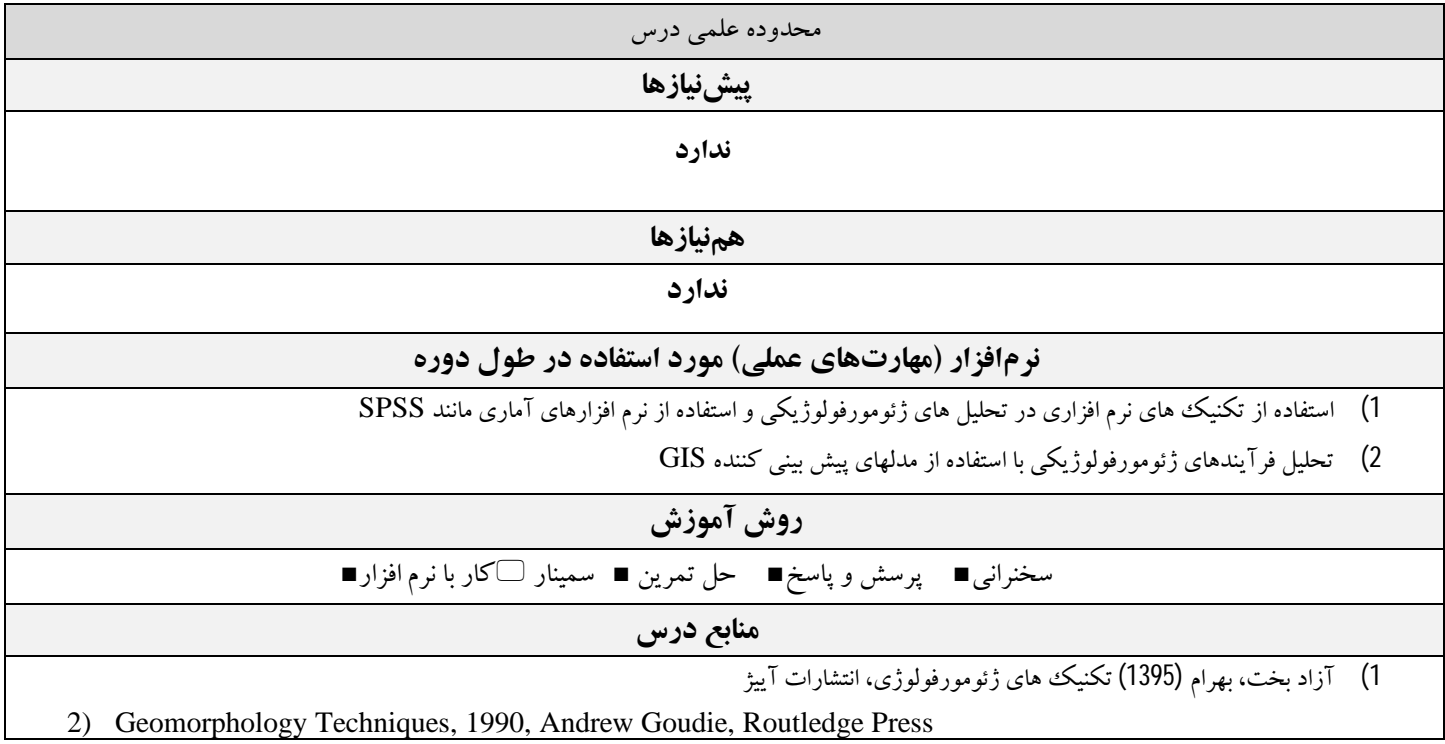

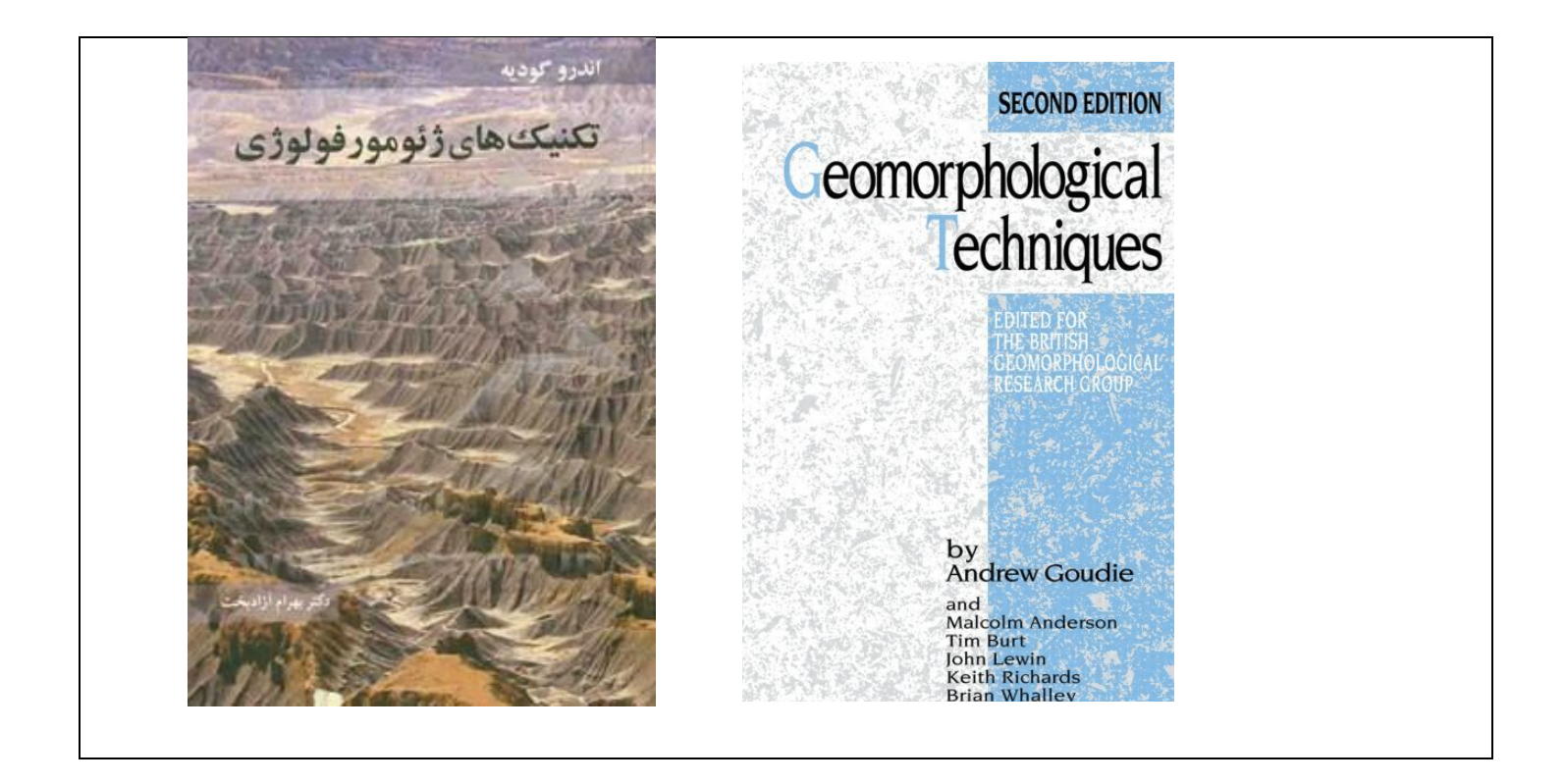

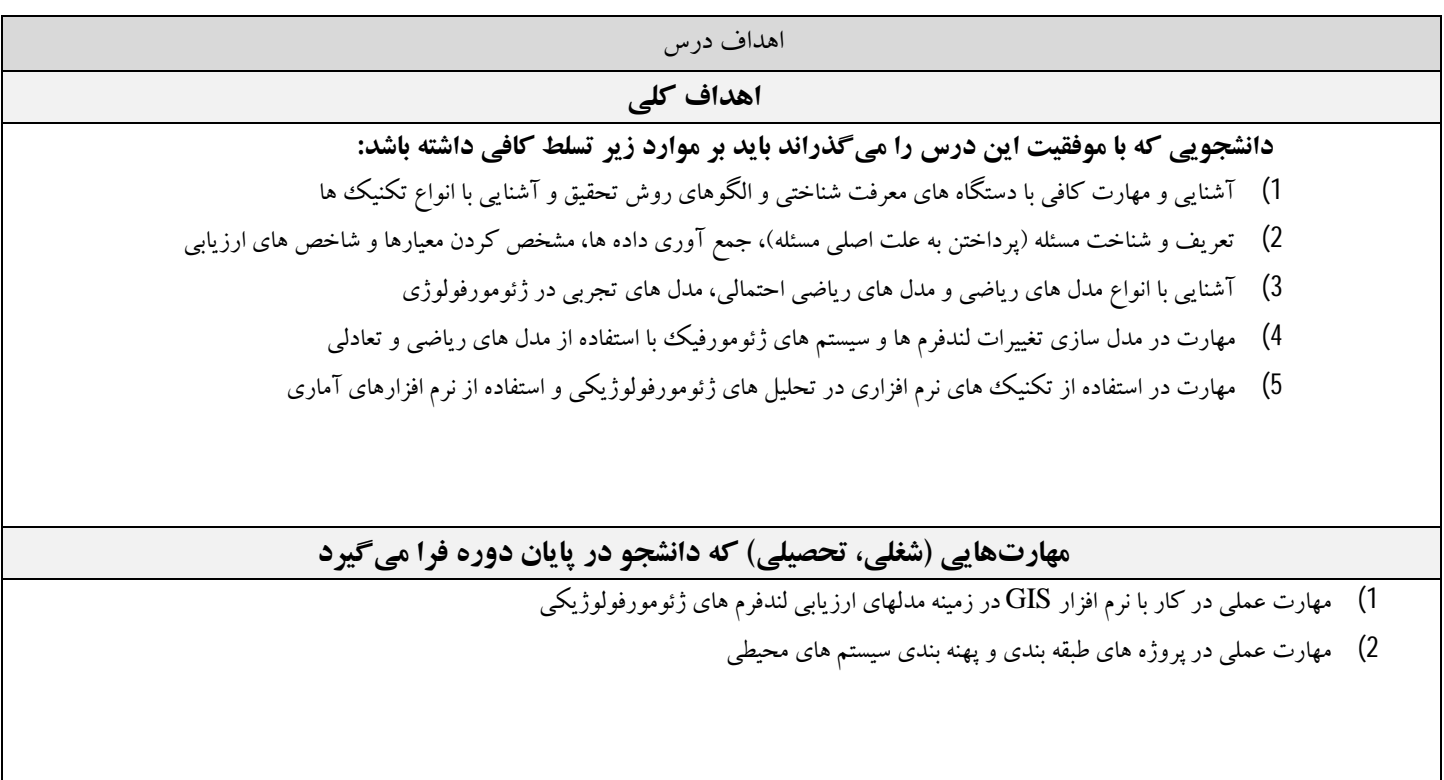

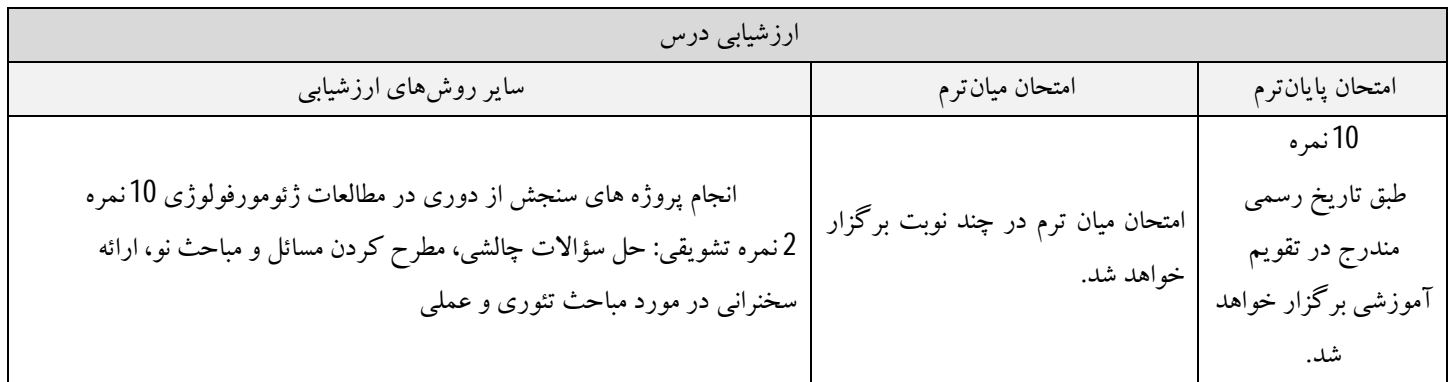

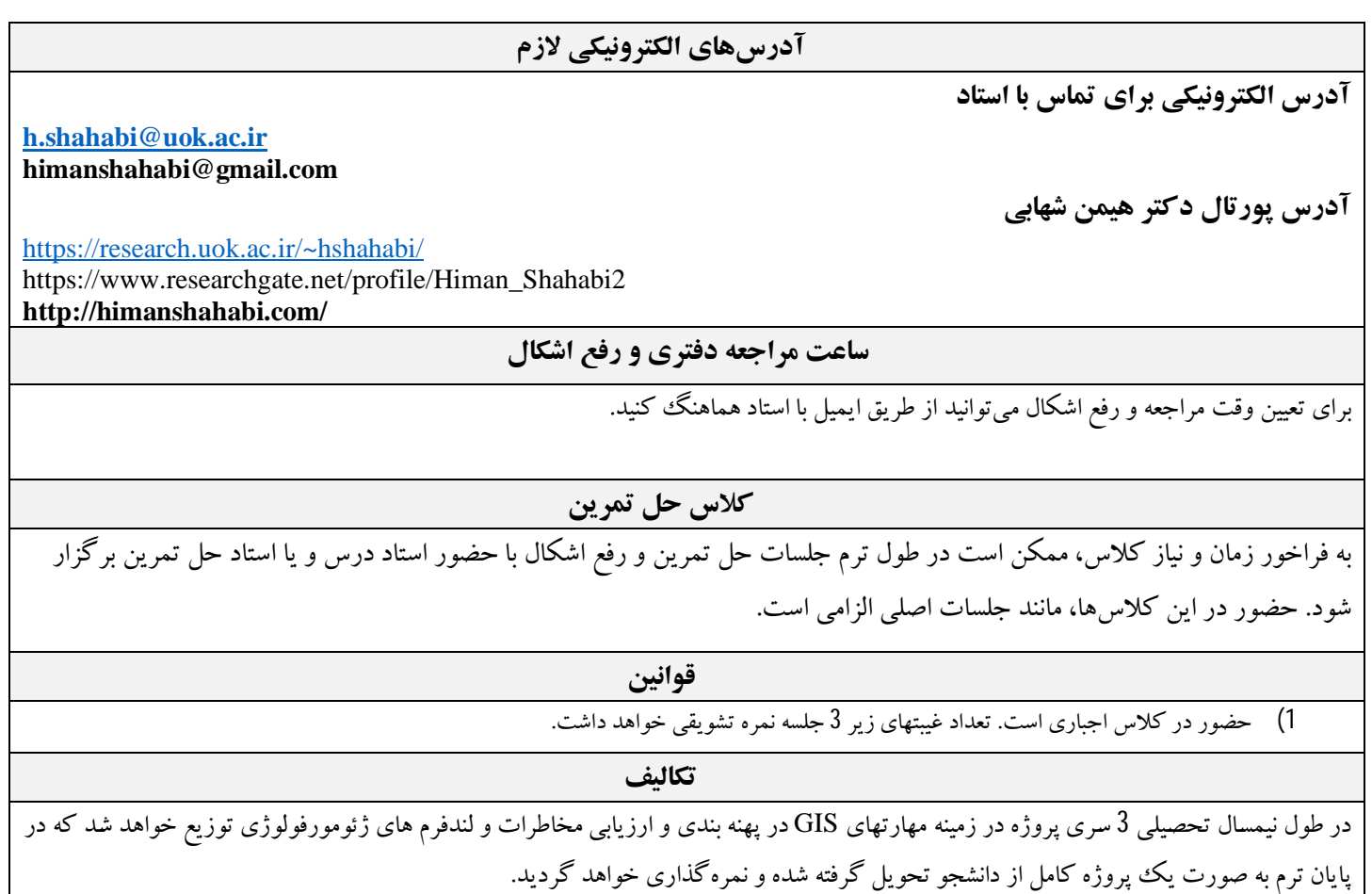

## **زمانبندي هفتگی**

سرفصلها باید براي 15 هفته تنظیم شوند. هر هفته ممکن است شامل 1 جلسه یا بیشتر باشد.

**توضیحات ستون ها:** 

**سرفصل ها:** نام سرفصلها و شماره فصول یا محدوده صفحات کتب منبع آورده شود. **ستون تکالیف:** منظور از تکلیف، گزارش کار (آزمایشگاه یا کارگاه)، حل تمرین، پروژه کلاسی، جمع آوري داده، ترجمه، ارائه گزارش از مقالات علمی مرتبط و غیره است.

**ستون نمره:** درصد یا میزان نمره یا تعداد سؤال مورد انتظار از این سرفصل در امتحان، درج شود.

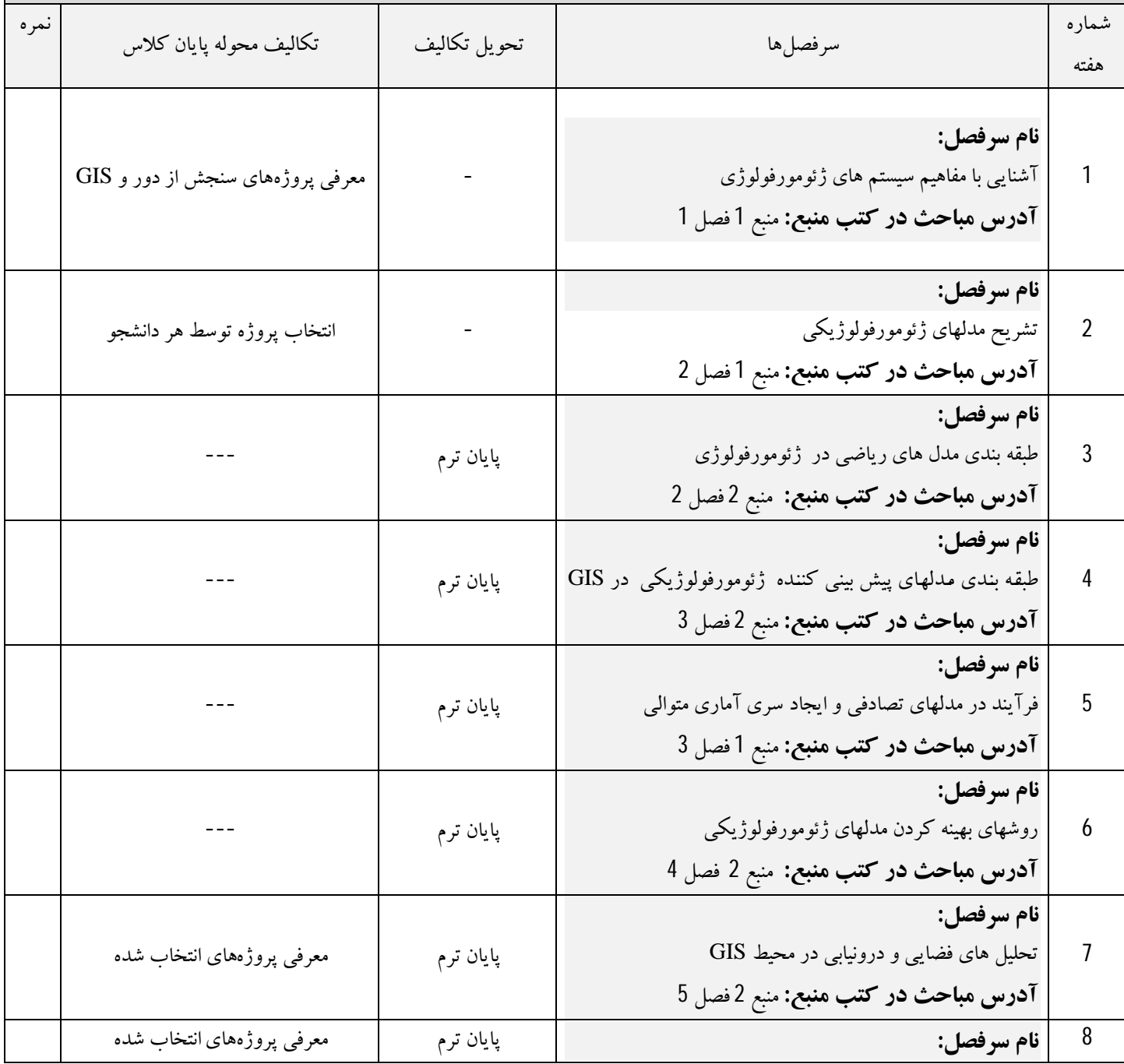

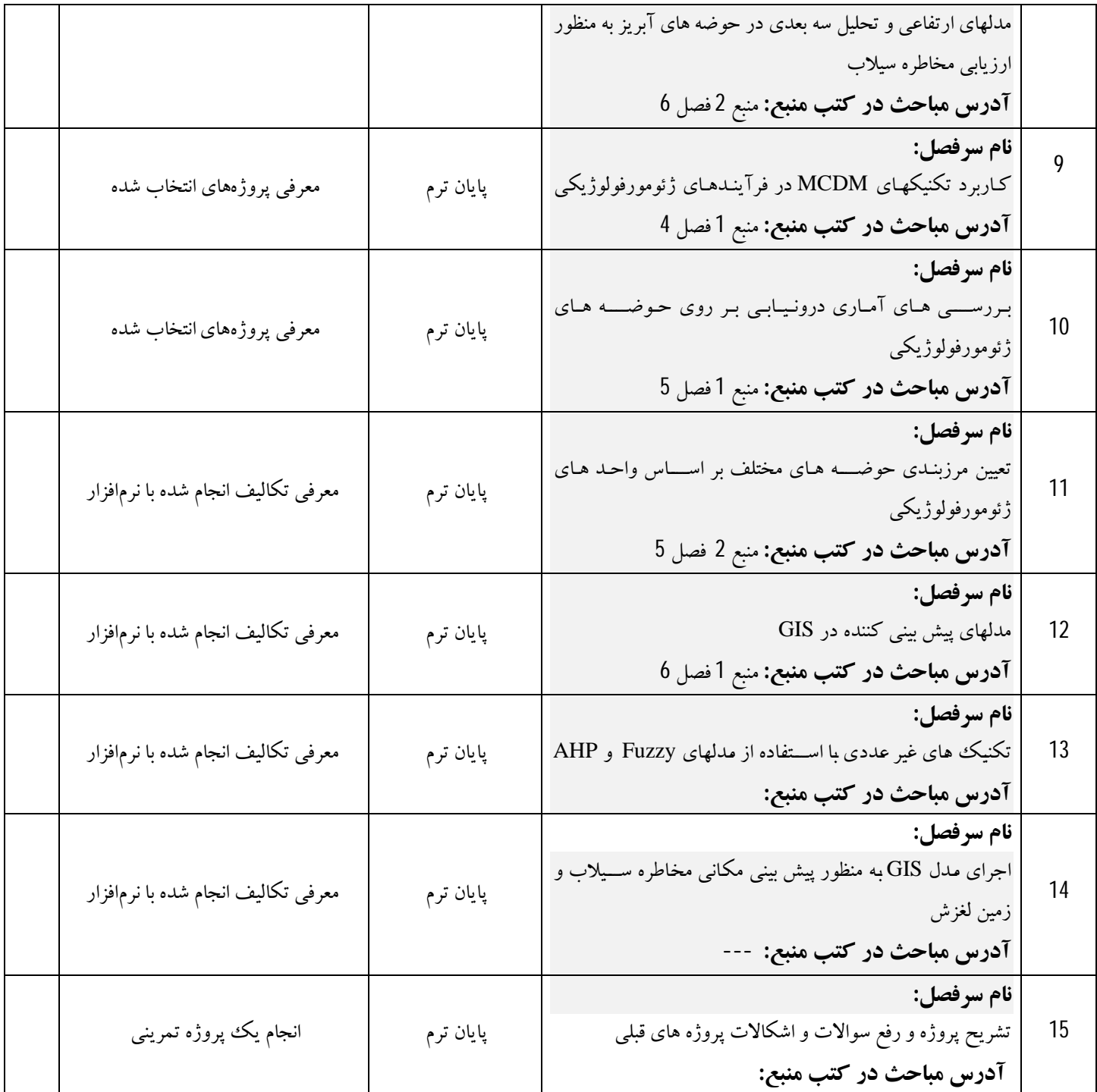